## **1. การยน ัความถ กต อง ้**

**เรียบเรียง** สมชายศรีวรางกูล **บรรณาธิการ** กระจาย คงสง

ลือชัย ทิพรังศรี

## **บทน า**

เคยสังเกตไหม? ว่า ขณะที่เราท่องสูตรคูณแม่เก้า (9) "เก้าหนึ่งเก้า เก้าสองสิบแปด เก้าสามยี่สิบเจ็ด ... สิบสองเก้าร้อยแปด" แล้วเคยสังเกต ใหมว่าผลคูณตั้งแต่หนึ่งถึงสิบสอง เมื่อนำเลขโดดที่ประกอบในแต่ละ จา นวนน้นั มาบวกกันจะได้ผลบวกเลขโดดสุดท้ายเป็ นเลขเก้า (9)

สูตรคูณแม่ 9

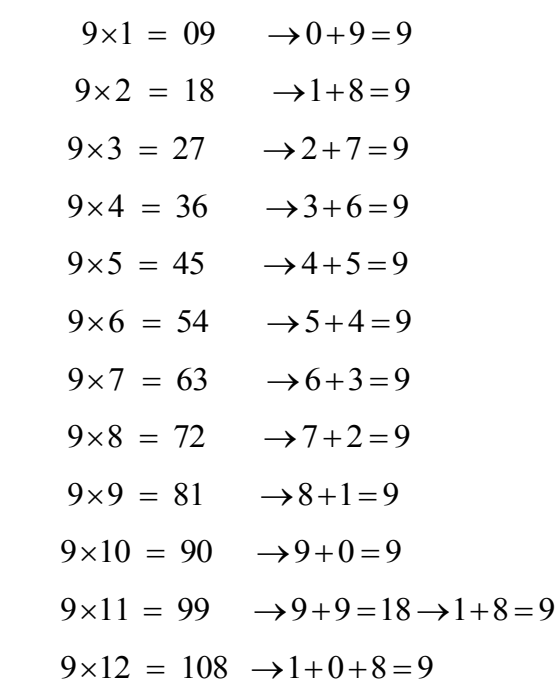

อาจมีหลาย ๆ คนพบสมบัติชิ้นนี้แล้ว ๆคิดต่อไปหรือไม่ว่าทำไม ? เอาไปใช้อะไร

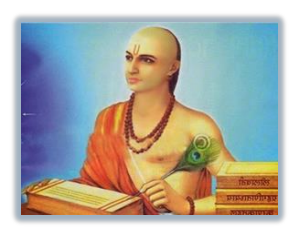

มีงานเขียนที่ยังหลงเหลือที่เก่าแก่ที่สุดใด้อธิบายถึงสมบัติของเลขเก้า (9) คือ ้วิธีการคัดออกเก้าที่สามารถใช้ตรวจสอบคำตอบของการคำนวณทางคณิตศาสตร์ได้ คือ "ตำรามหาสิทธันตะ (Mahâsiddhânta)" ของอารยภัฏ (Aryabhata II ค.ศ. 920 -1000) นักคณิตศาสตร์และนักดาราศาสตร์ชาวอินเดีย

แล้วทำไมเกี่ยวข้องกับเวทคณิต ? เวทคณิตสามารถคำนวณการบวก ลบ คูณ หาร อื่น ๆ ได้เร็วและคิดใน ใจได้เพียงหนึ่งบรรทัด พร้อมกับกลไกการตรวจสอบยันความถูกต้อง (Cross-Checked ) ที่แข็งแกร่ง มันง่าย ๆ และสนุกกับการคำนวณ

https://en.wikipedia.org/wiki/Casting\_out\_nines

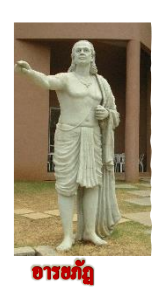

**อารยภัฏ๒ (Aryabhata II ค.ศ. 920 -1000)** นักคณิตศาสตร์ชาวอินเดียที่มีความสนใจด้าน คณิตศาสตร์และดาราศาสตร์เพื่อการพักผ่อนหย่อนใจ "อารยภัฏ ๒" ในชื่อของเขาหมายถึงบิดา อารยภัฏ (Aryabhata :476-c.550) นักคณิตศาสตร์และนักดาราศาสตร์ชาวฮินดูที่รู้จักกันดีกว่า ้มากหลังจากที่ อารยภัฏ ๒ ท่านจำลองงานของท่าน ในบรรคางานเขียนของอารยภัฏ ๒ คือ ต ารามหาสิทธันตะ (Mahâsiddhânta) ซึ่งเขากล่าวถึง **"การคัดออกเก้า" ซึ่งเป็ นแนวคิดในวิชา คณิตศาสตร์เพื่อการพักผ่อนหย่อนใจ**

 **ดังนั้นก่อนที่จะศึกษา**วิธีคิดเลขเร็วแบบเวทคณิตน้นั เป็นสิ่งที่น่าศึกษายงิ่ แต่ก็ยงัไม่เพียงพอยงัตอ้งศึกษา วิธีตรวจสอบว่าการกิดเลขนั้นกิด ได้อย่างถูกหรือ ไม่อีกด้วย ปกติวิธีที่เราใช้ดั้งเดิมอยู่นั้นก็กือตรวจซ้ำอีกรอบซึ่ง มันอาจจะตรวจสอบผิดพลาดซ้ า เเลว้ซ้ า เล่ากบัการตรวจซ้ า เดิม ๆ น้นั

#### **การยันความถู กต อง** (Cross-Checked) **้**

ความมีเสน่ห์ของเวทคณิตนอกจากจะเกี่ยวกับเรื่องการคิดเลขในใจและการคิดเลขเร็วแล้วก็คือการตรวจ คำตอบโดยผลการดำเนินการทั้งหมดย่อมเท่ากัน (the whole product is the same) นั้นกี่คือการยันความถูกต้อง (Cross-Checked) หรือในเวทคณิตเรียกวิธีน้ีวา่ **วิธีพีชางกะ (Beejank Method)**

ในการคำนวณทุกประเภทนั้น ในขณะที่เรากำลังกระทำการบวก ลบ คุณ หาร ยกกำลังสองหรือการหา รากที่สอง ของจำนวนต่าง ๆนั้น เมื่อการคำนวณถึงขั้นตอนสุดท้ายหาผลลัพธ์สิ้นสุดของคำตอบแล้ว กี่ยังถือว่า การคำนวณนั้นยังไม่สิ้นสุดอย่างสิ้นเชิง สิ่งที่จำเป็นและสำคัญอีกอย่างหนึ่งคือการตรวจสอบว่าการคำนวณที่ ้ คำเนินการหาคำตอบอยู่นั้น คำตอบถูกต้องหรือไม่ ดังที่กล่าวมาแล้วข้างต้น โดยปกติแล้วการตรวจสอบความ ถูกต้องเราก็ใช้การคำนวณซ้ำ ๆ อีกรอบหนึ่งหรือบ้างครั้งก็สองถึงสามรอบ ซึ่งเป็นการตรวจสอบด้วยการ คำนวณซ้ำ ๆ นั้นย่อมมีโอกาสที่จะคำนวณผิดพลาดซ้ำ ได้อีก และเป็นการเสียเวลาเท่ากับการคำนวณใหม่ แล้วจะ มีวิธีการอื่นใหมที่สามารถตรวจสอบความถูกต้องของคำตอบใด้รวดเร็วและมีประสิทธิภาพ ที่ไม่ต้องทำซ้ำกับ วิธีเดิมน้นัอีก

**ค าถามคือ** จะมีวิธีการตรวจสอบความถูกต้องของค าตอบในการค านวณ โดยใช้วิธีการอื่นที่แตกต่างจาก ที่เคยใช้อยู่ดั้งเดิมที่ได้รับการเรียนรู้มานั้นหรือไม่? คำตอบก็คือ "**การยันความถูกต้อง"** 

**ดังนั้น "การยันความถูกต้อง**คือตรวจสอบ (ตัวเลขหรือข้อมูล) โดยใช้แหล่งหรือวิธีการอื่น" **การยันความถูกต้อง มี 2วิธี คือ**

-**การคัดออกเก้า (Casting Out Nines)**

 **-การคัดออกสิบเอ็ด (Casting Out Elevens)**

*ก่อนที่จะศึกษา วิธีตรวจสอบค าตอบในการค านวณ เช่น การบวก การลบ การคูณและการหาร เป็นต้น ด้วยวิธียันความถูกต้องนั้น เพื่อความเข้าใจอย่างถ่องแท้ในความรู้ นี้เราควรจะต้องศึกษาความรู้ พื้นฐานต่อไปนี้ เสียก่อนจึงจะสามารถตกผลึกความคิดได้*

#### **หมายเหตุ**

**1. Cross-Checked มีค าพ้องความหมายกับ Cross-examined**

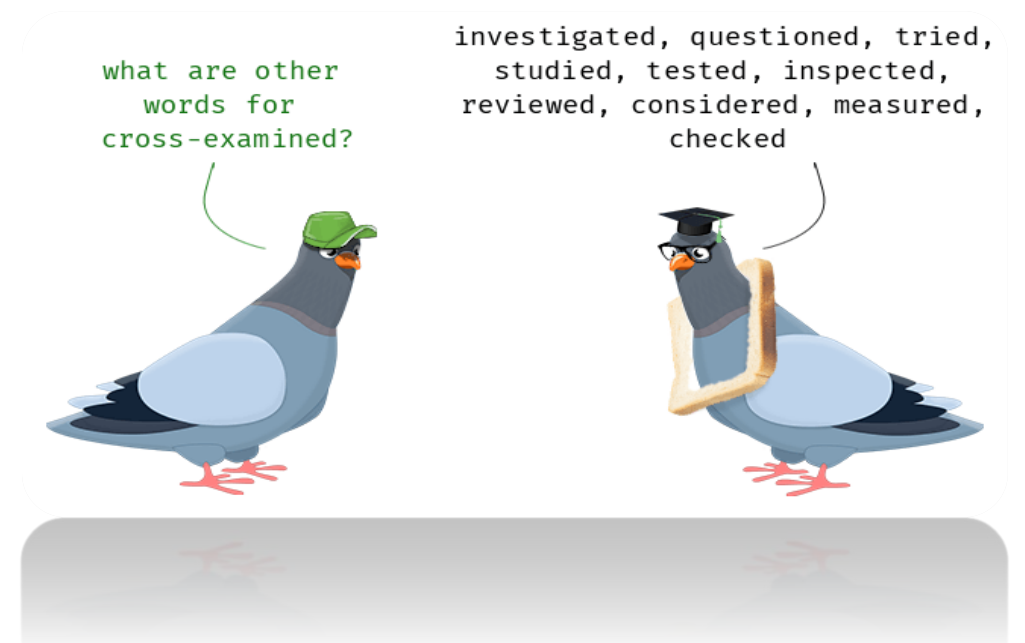

## **2. เงื่อนไขขอบเขตของการหารด้วยเก้า**

# Division by nine: **Boundary Condition**

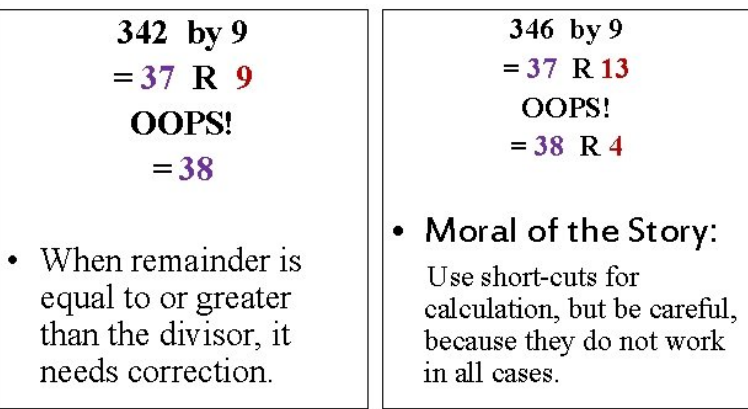

#### **1.1 เศษเหล อของจ านวนที่ถูกหารด้วยเก้า ื**

**เก้า** (9) เป็ นเลขมหัศจรรย์ ในคณิตศาสตร์ มันเป็ นเลขโดดที่มีค่ามากที่สุด ในระบบการนับฐานสิบ ของระบบฮินดู-อารบิก

## **ในเวทคณิตได้กล่าวถึงการยันความถูกต้องไว้ใน สูตรนวเศษ (Vedic Sutra Navasesh)**

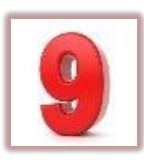

ซึ่งเป็ นภาษาสันสกฤต มาจากรากศัพท์

- นวนฺ ค. พพ. 'นวัน' เก้า (nine)

- เศษ. น. สิ่งที่เหลือเดน ทรัพยเศษ (remainder, leavings, balance)

**สมบัติของการหารจ านวนเต็มบวก** (Positive Whole Number) **ใด ๆ ด้วย เก้า พบสมบัติเศษเหลือที่หารด้วยเก้านี้ สามารถหาได้จากผลบวกเลขโดดของจ านวนเต็มนั้นได้ด้วย ดังตัวอย่างต่อไปนี้**

**ก าหนด ให้หาการหารของ** 3758 9 y **และ** 4572 9 y

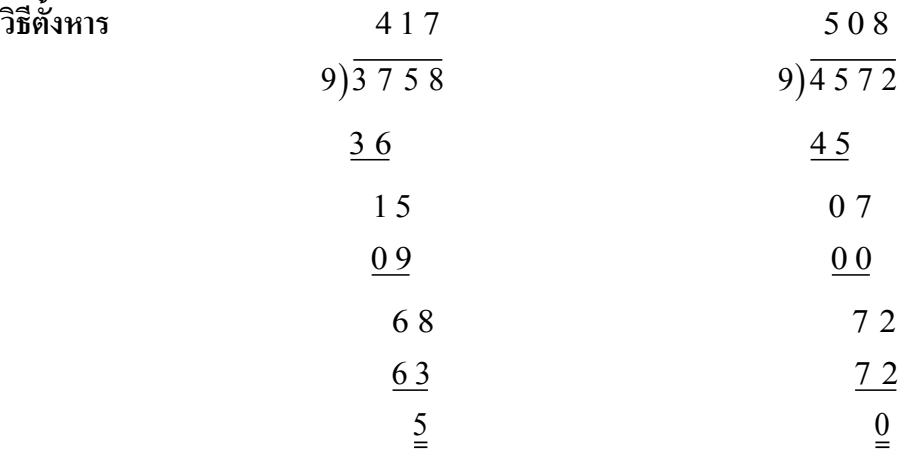

## **จากการหารข้างต้น** 3758 9 y **เศษเหลือ คือ** 5

แต่พอหาผลบวกเลขโดดของ 3758 ให้ได้ผลบวกเลขโดดขั้นสุดท้ายเป็นตัวเลขโดดเพียงตัวเดียว ดังนี้  $3 + 7 + 5 + 8 = 23$  แต่ผลบวกยังไม่เป็นเลขโดดตัวเดียว ต้องหาผลบวกของ 23 ต่อ  $2 + 3 = 5$  ได้เท่ากับ 5 พบว่า 5 เท่ากับเศษเหลือพอดี

ในทำนองเดียวกัน 4572÷9 หาผลบวกเลขโดดของ 4572 คือ 4+5+7+2=18→1+8=9 แต่ 9 หารด้วย 9 ลงตัวเหลือเศษ 0 (ศูนย์)

**พิสูจน์เชิงเลขคณิต** จากนิยามการหาร ถ้า a และ b เป็นจำนวนเต็มใด ๆ แล้ว a ÷ b =  $\frac{a}{l}$ b  $\div b =$ ดั้งนั้น 3758÷9= $\frac{3758}{9}$  แต่ตัวตั้ง 3758 สามารถกระจายตามค่าประจำตำแหน่งของเลขฐาน 10 ได้

$$
\hat{\phi}_{31} = 3 \times (1000) + 7 \times (100) + 5 \times (10) + 8
$$
\n
$$
\text{and } \hat{\phi}_{31} = 3 \times \frac{1000}{9} = \frac{3 \times (1000) + 7 \times (100) + 5 \times (10) + 8}{9}
$$
\n
$$
= \frac{3 \times (1000)}{9} + \frac{7 \times (100)}{9} + \frac{5 \times (10)}{9} + \frac{8}{9}
$$
\n
$$
= \frac{3 \times (999 + 1)}{9} + \frac{7 \times (99 + 1)}{9} + \frac{5 \times (9 + 1)}{9} + \frac{8}{9}
$$
\n
$$
= \left(\frac{3 \times 999 + 3}{9}\right) + \left(\frac{7 \times 99 + 7}{9}\right) + \left(\frac{5 \times 9 + 5}{9}\right) + \frac{8}{9}
$$
\n
$$
= \left(\frac{3 \times 999}{9} + \frac{3}{9}\right) + \left(\frac{7 \times 99}{9} + \frac{7}{9}\right) + \left(\frac{5 \times 9}{9} + \frac{5}{9}\right) + \frac{8}{9}
$$
\n
$$
= \left(333 + \frac{3}{9}\right) + \left(77 + \frac{7}{9}\right) + \left(5 + \frac{5}{9}\right) + \frac{8}{9}
$$
\n
$$
= 333 + 77 + 5 + \frac{3}{9} + \frac{7}{9} + \frac{5}{9} + \frac{8}{9}
$$
\n
$$
= 333 + 77 + 5 + \frac{3}{9} + \frac{7 + 5 + 8}{9} = 333 + 77 + 5 + \frac{23}{9}
$$
\n
$$
= 333 + 77 + 5 + 2 + \frac{5}{9} = 417 + \frac{5}{9}
$$
\n
$$
= 333 + 77 + 5 + 2 + \frac{5}{9} = 417 + \frac{5}{9}
$$

จากการ 3758÷9 เศษเหลือ คือ 5 และผลบวกเลขโดดของ 3758  $(3+7+5+8=23 \rightarrow 2+3=5)$  ก็คือ 5 **สรุปได้ว่าจ านวนเต็มใด ๆ ที่ถูกหารด้วยเก้า** (9) **เศษเหลือจากการหารจ านวนเต็มนั้นด้วยเก้า สามารถหาได้จาก ผลบวกเลขโดดทุกๆ ตัวของในจ านวนเต็มนั้น ๆ**

**บทนิยาม 1** นวเศษ (Navasesh)ของจ านวนเต็มใด ๆ คือเศษเหลือที่ไดจ้ากการหารจา นวนเตม็ น้นั ดว้ยเกา้ (9)

 **นวเศษ** (Navasesh**) ของจ านวนเต็ม** I **เขียนแทนด้วย** N(I)

**หมายเหต ุ** นวเศษ (Navasesh) มีความหมายในทฤษฎีจ านวนน้นัคือโมดุโลของเกา้ (Modulo-Nine) **บทนิยาม 2** เลขโดด ในระบบฐานสิบ หมายถึงตวัเลขตวัเดียวไดแ้ก่ 1,2,3,4,5,6,7,8,9 และ 0 **บทนิยาม 3** ผลบวกเลขโดดของจ านวนใด ๆ ที่สามารถหาผลบวกเลขโดดได้ คือผลเลขโดดทุก ๆ หลักของ ึ จำนวนนั้น ๆ ต้องมีค่าไม่มากกว่า 9 หรือผลบวกเลขโดดทุก ๆ หลักของจำนวนต้องมีผลบวกสุดท้ายเป็น ้ตัวเลขโดดตัวเพียงตัวเดียว แต่ถ้าผลบวกยังมีผลลัพธ์เป็นเลขโดดมากกว่าหนึ่งตัวแล้วก็ให้หาผลบวกเลขโดดนั้น ซ้ำอีกจนใด้ผลบวกเลขโดดสุดท้ายเป็นตัวเลขตัวเพียงตัวเดียว

**เช่น ผลบวกเลขโดของ** 17 หาได้จากผลบวก 1 และ 7 คือ  $1+7=8$ 

ด้ งัน้นัผลบวกเลขโดดของ 17 คือ <sup>8</sup>

 $\overline{a}$   $\overline{a}$ 

**ผลบวกเลขโดดของ** 123 คือ 6 เพราะว่า  $1+2+3=6$ 

### ในทำนองเดียวกันสำหรับ 39 ผลบวกเลขโดดของ 39 เขียนแทนด้วย 39 $\rightarrow$ 12 $\rightarrow$ 3

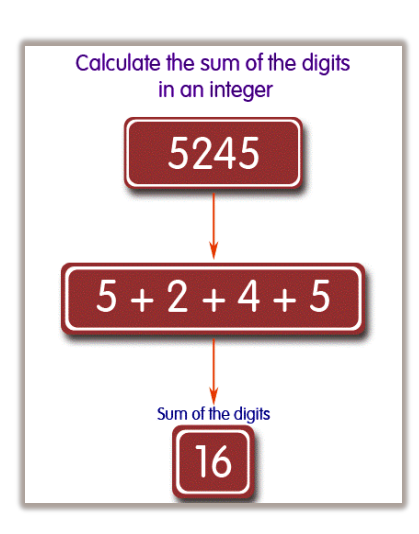

**ผลบวกเลขโดดของ** 5245 คือ 5+2+4+5=16 แต่ 16 ยังไม่เป็นเลข โดดหรือมีค่ามากกว่า 9 จะต้องหาผลบวกเลขโดดของ 16 ต่ออีก คือ 16 7 + = ดงัน้นัผลบวกเลขโดดของ 5245 เท่ากับ 7 **เขียนแทนด้วย**   $5245 \rightarrow 16 \rightarrow 7$ 

<mark>หมายเหตุ</mark> ผลบวกเลขโดดภาษาสันสกฤต คือพีชางกะ ( <u>बीजांक</u> = Beejank = digit sum)

#### **กฎของนวเศษ**

ให้ a,b,c เป็นจำนวนเต็มบวกใด ๆ

- 1.  $N(a + b + c) = N[N(a) + N(b) + N(c)]$
- 2.  $N(a \times b) = N[N(a) \times N(b)]$
- 3.  $N(a b) = N[N(a) N(b)]$
- 4.  $N(-a) = 9 N(a)$
- 5.  $N(9) = N(0)$
- 6. ถ้า a หารด้วย b แล้วผลหาร q เศษเหลือ r

 $N(a) = N(q \times b) + N(r) = N(N(q) \times N(b)) + N(r)$ 

**พสิูจน์จากบทแทรกการหารของยุคลด ิ (Euclid's division lemma)**

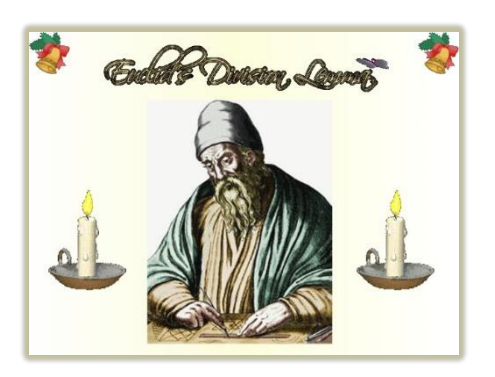

## **ในวิชาเลขคณิต ([Arithmetic](https://en.wikipedia.org/wiki/Arithmetic))**

สำหรับจำนวนเต็ม a และ d ใด ๆ จะต้องมีจำนวนเต็ม q และ r เพียงคู่เดียวที่ทำให้  $\rm{a} = \rm{d} q + \rm{r}$  และ  $\rm{0} \le \rm{r} < \vert \rm{d} \vert$  ขั้นตอนการหาร กล่าวถึงผลลัพธ์จากการหารของจำนวนเต็มไว้อย่างเที่ยงตรง ที่สำคัญ ขั้นตอนการหารยืนยันว่าจำนวนเต็มที่เรียกว่าผลลัพธ์ q ([quotient](https://en.wikipedia.org/wiki/Quotient))และเศษเหลือ r ([remainder](https://en.wikipedia.org/wiki/Remainder)) มีอยู่เสมอและมีเพียงค่าเดียว สำหรับตัวตั้ง a และตัวหาร d โดยที่  $\mathbf{d} \neq \mathbf{0}$ 

**จากสมการการหาร**  $a = dq + r$  และ  $0 \le r < |d|$ 

$$
\stackrel{\circ}{\text{with}} u \qquad \qquad N(a) = N(q \times b) + N(r) = N(N(q) \times N(b)) + N(r)
$$

์ ตัวอย่างนวเศษของจำนวนเต็มใด ๆ

**เช่น** นวเศษของ 317 เขียนแทนด้วย N(317) = N(3+1+7) = N(11) = N(1+1) = N(2) = 2

นวเศษของ 437 เขียนแทนด้วย N(437) = N(4 + 3 + 7) = N(14) = N(1 + 4) = N(5) = 5

**ตัวอย่างวิธีการคิดนวเศษ**

**กรณีที่ 1** นวเศษของจำนวนที่มีหลักเดียวคือตัวเลขนั้นเลย เช่น

 $N(5) = 5$ 

**กรณีที่ 2** นวเศษของจ านวนที่มีมากกว่าหนึ่งตัวคือผลบวกของเลขโดดแต่ละหลักเช่น

 $N(52) = N(5+2) = N(7) = 7$ 

 $N(68) = N(6+8) = N(14) = N(1+4) = N(5) = 5$ 

 $N(234) = N(2+3+4) = N(9) = 9$ 

<mark>แต่นวเศษ</mark> คือเศษเหลือที่ได้จากการหารจำนวนเต็มด้วย 9 ดังนั้นเมื่อเศษเหลือคือ 9 เมื่อดำเนินการหารต่อด้วย 9 จะได้ผลหารเป็น 1 เหลือเศษเป็นศนย์ (0)

**ดังนั้น** N 234 N 2 3 4 N 9 9 N(0) 0 ( ) = ++ = = = = ( ) ( )

**กรณีที่ 3** นวเศษของสองจำนวนบวกกัน เช่น  $43+25=68$ 

 $M_1 N(43+25) = N(N(43) + N(25)) = N(N(4+3) + N(2+5)) = N(N(7) + N(7)) = N(7 + 7)$  $= N(14) = N(1+4) = N(5) = 5$ 

และหานวเศษของ  $N(68) = N(6+8) = N(14) = N(1+4) = N(5) = 5$ 

เพราะฉะนั้น  $N(63+25) = N(68)$ 

ี แสดงว่า 'นวเศษของแต่ละจำนวนที่บวกกันจะต้องเท่ากับนวเศษของผลบวกทุกจำนวนนั้น ๆ'

**กรณีที่ 4** นวเศษของสองจำนวนลบกัน เช่น −63−19 = 44

$$
N(63-19) = N(N(63) - N(19)) = N((6+3) - N(1+9)) = N(N(9) - N(10))
$$
  
= N(N(9) - N(1+0)) = N(9-1) = N(8) = 8

และหา  $N(44) = N(4 + 4) = N(8) = 8$ 

### **หรือในกรณีการลบมีค่าติดลบ เช่น** 49 82 33 − =−

өйийи N(49-82) = N(N(49) - N(82)) = N(N(4+9) - N(8+2)) = N(N(13) - N(10))

\n
$$
= N(N(1+3) - N(1+0)) = N(4-1) = N(3) = 3
$$
\nuq

\n
$$
N(-33) = 9 - N(33)) = 9 - N(3+3) = 9 - 6 = 3
$$
\nε(10) = 3

\nε(10) = 3

\nε(10) = 3

\nε(10) = 3

\nε(10) = 3

\nε(10) = 3

\nε(10) = 3

\nε(10) = 3

\nε(10) = 3

\nε(11) = 3

\nε(12) = 3

\nε(13) = 3

\nε(14) = 3

\nε(15) = 3

\nε(13) = 3

\nε(14) = 3

\nε(15) = 3

\nε(16) = 3

\nε(17) = 3

\nε(19) = 3

\nε(19) = 3

\nε(11) = 3

\nε(13) = 3

\nε(14) = 3

\nε(15) = 3

\nε(16) = 3

\nε(17) = 3

\nε(19) = 3

\nε(11) = 3

\nε(13) = 3

\nε(14) = 3

\nε(15) = 3

\nε(16) = 3

\nε(17) = 3

\nε(19) = 3

\nε(11) = 3

\nε(11) = 3

\nε(12) = 3

\nε(13) = 3

\nε(14) = 3

\nε(15) = 3

\nε(16) = 3

\nε(17) = 3

\nε(19) = 3

**กรณีที่ 5** นวเศษของสองจ านวนคูณกัน เช่น 12 4 48 u = นวเศษของ N(12 4) N N(12) N(4) N N(1 2) N(4) u= u = +u ( ) ( ) = u= = += = N(3 4) N(12) N(1 2) N(3) 3 และนวเศษผลคูณ N(48) N(4 8) N(12) N(1 2) N(3) 3 = += = += = **กรณีที่ 6** นวเศษของสองจ านวนหารกัน เช่น 123 5 24 y = เศษเหลือ 3 จากบทแทรกการหารของยุคลิด 123 24 5 3 = u+ จากก าข้อที่ 6ของนวเศษ N(123) N N(24) N(5) N(3) = u+ ( ) N(1 2 3) N N(2 4) N(5) N(3) ++ = + u + ( ) N(6) N N(6) N(5) N(3) = u+ ( ) 6 N 6 5 N(3) N 30 N(3) = u+ = + ( ) ( ) = + + =+= N(3 0) N(3) 3 3 6

**หมายเหตุ**วงกลมเก้าจุด จ านวนในแต่ละจุดบนวงกลมจะมีผลบวกเลขโดดเท่ากัน ดังรูป

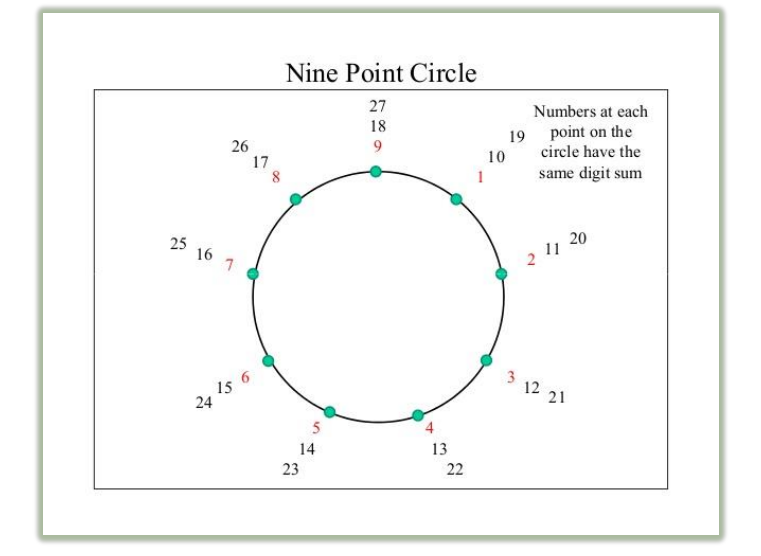

## **1.2การคัดออกเก้า (Casting Out Nines)**

ึ การคัดออกเก้าเป็นเทคนิควิธีของการหาเศษเหลือจากการหารจำนวนเต็มบวกใด ๆ ด้วยเก้า ดังที่กล่าว ้มาแล้วข้างต้น เพราะ 0 และ 9 มีสมบัติการมีเอกลักษณ์สำหรับการหาผลบวกเลขโดดของจำนวนใด ๆ **ศูนย์**(0) มีสมบัติการมีเอกลักษณ์ส าหรับการบวกอยู่แล้ว เช่น

 $30$  มีผลบวกเลขโดด กือ  $3+0=3$  ดังนั้นแทนที่จะหาผลบวกเลขโดดด้วยวิธีตรง ๆ เราก็คัดหรือตัด 0 ออกได้เลยดังนี้  $3\theta \rightarrow 3$ 

หรือ300 3 0 0 3 →++→ คัด 0,0 ออกได้เลย 300 3 → เป็ นต้น

**เก้า** (9) **มีสมบัติการมีเอกลักษณ์ส าหรับการบวกเลขโดดของจ านวนใด ๆ**

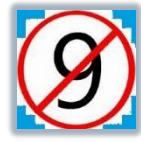

สามารถหาผลบวกเลขโดดได้ เช่น 19 มีผลบวกเลขโดดคือ 1+9=10 แต่ผลบวกเลขโดดยังมี ค่ามากกว่า 8 ยังต้องหาผลลบวกเลขโดดต่อ คือ  $1+0=1$ 

ดงัน้นัผลบวกเลขโดดของ 19 คือ <sup>1</sup> แทนที่จะหาผลบวกเลขโดดด้วยวิธีตรง ๆ เราก็คัดหรือ ตัด 9 ออกได้เลยดังนี้  $1 \rightarrow \rightarrow 1$ 

39 มีผลบวกเลขโดดคือ 3+9=12→12→1+2→3 จะเห็นได้ชัดเจนว่ากัด 9 หรือตัด 9 ออก ได้เลย  $3\rightarrow 3$ 

หรือ  $399 \rightarrow 3 + 9 + 3 \rightarrow 21 \rightarrow 2 + 1 \rightarrow 3$  คัด 9,9 ออกได้เช่นเดียวกัน  $399 \rightarrow 3$ 

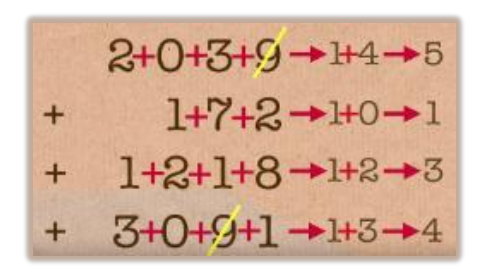

**บทนิยาม 3 การคัดออกเก้า (Casting Out Nines)** เป็ นวิธีเทคนิควิธี ้ แทนการหาผลบวกเลขโดดของจำนวนใด ๆ ด้วยการคัดเลข 9 หรือ ี ผลบวกเลขโดดสามารถรวมกันได้เท่ากับ 9 ที่มีอยู่ในจำนวนนั้นออก จนผลการคัดออกสุดท้ายมีค่าไม่มากกว่า 8 หรือตัวเลขเพียงตัวเดียว

**ตัวอย่างที่ 1** หาผลบวกเลขโดดของจา นวนต่อไปน้ี3949 วิ**ธีทำ** โดยวิธีปกติ หาผลบวกเลขโดดคือ 3+9+4+9=25→2+5=7 โดยวิธีคัดออกเก้า จาก 3949 คัดเลข <sup>9</sup> ท้ งัสองตวัออกไดเ้ลย

3  $9/4$   $9/10$  หลือ 3 เลข 4 กับ ดังนั้น  $3+4=7$ **ตัวอย่างที่ 2** หาผลบวกเลขโดดของ 4379348568219 **วิธีท า ขั้นที่ 1** พิจารณาถา้ในจา นวนน้นั มีเลข <sup>9</sup> อยู่ใหค้ ดัออกก่อน

 4 3 7 9 3 4 8 5 6 8 2 1 9 **ขั้นที่ 2** พิจารณาตัวเลข <sup>2</sup> ตวั ข้ึนไปบวกกนัได้ <sup>9</sup> ให้คัดออกเช่นกัน

 $4 3 7 9 3 4 8 5 6 8 2 0 9$ พบว่า 3+6 = 8+1 = 4+5 = 7+2 = 9 คัดออกได้ ตัวเลขที่เหลือหาผลบวก 4+3+8 = 15  $\rightarrow$  1+5 = 6 **ดังนั้น** ผลบวกเลขโดดของ 4379348568219 เท่ากับ 6 **ตัวอย่างที่ 3** หาผลบวกเลขโดดของ 4954653 **วิธีท า** ผลบวกเลขโดดของ 4954653 โดยวิธีคัดออกเก้า

$$
4 + \cancel{9} + 5 + 4 + 6 + 5 + 3 = 0
$$

**นอกจากนี้ยังมีสมบัติอื่น ๆ เช่น**

- แสดงค่าที่น้อยที่สุดของผลบวกกำลังสามของสองจำนวนแรกของจำนวนนับ คือ  $1^3 + 2^3 = 9$
- ผลคูณจำนวนใด ๆ ที่ถูกคูณด้วย 9 ถึงจะมีค่ามากก็ตาม ผลบวกเลขโดดของผลคูณจำนวนใด ๆ น้นัจะเป็นเกา้เสมอ

ตัวอย่างเช่น ก)  $123 \times 9 = 1107$  ผลบวกเลขโดดของ  $1107$  กือ  $1+1+0+7=9$ 

ข)  $459873 \times 9 = 4138857$  ผลบวกเลขโดดของ  $4138857$  คือ

 $4+1+3+8+8+5+7=36 \rightarrow 3+6=9$ 

• รูปแบบอื่นของ 9

$$
\frac{1}{9} = 0.1111...
$$
  
\n
$$
\frac{4}{9} = 0.4444...
$$
  
\n
$$
\frac{7}{9} = 0.7777...
$$
  
\n
$$
\frac{8}{9} = 0.8888...
$$
  
\n
$$
\frac{9}{9} = 0.9999...
$$
  
\n
$$
\frac{9}{9} = 0.9999...
$$

## **แบบฝึกหัดชุดที่5**

จงหาผลบวกตัวเลขโดดของจา นวนต่อไปน้ี

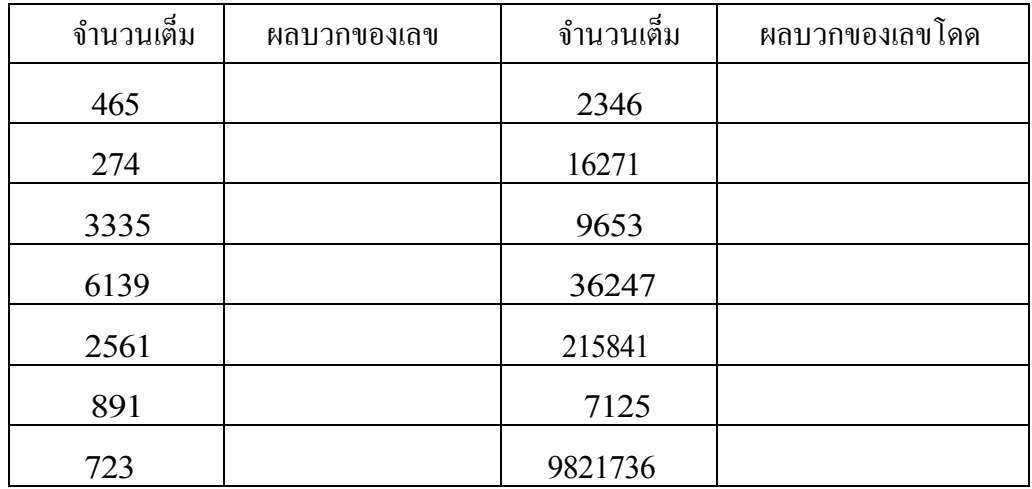

## **1.3การยันความถูกต้องของการค านวณด้วยวิธีคัดออกเก้า**

เนื่องจากสมบัติจำนวนใด ๆที่สามารถหาผลบวกเลขโดดได้ ถูกการหารด้วยตัวหารเก้า (9) แล้วพบว่า ้เศษเหลือที่เก้าหารจำนวนนั้นจะเท่ากับผลบวกเลขโดดของจำนวนนั้นด้วย และการหาผลบวกเลขโดดก็หาได้ง่าย รวดเร็วด้วยวิธีคัดออกเก้า จึงนำมาประยุกต์ใช้ในการตรวจสอบความถูกต้องในการบวก ลบ คูณและหาร ได้ โดย ไม่ต้องตรวจสอบดว้ยการตรวจซ้ า ๆ แบบวิธีด้ งัเดิม เรียกวิธีการน้ีวา่ **"การยันความถูกต้อง (Cross-Checked)"**

## **1.3.1การตรวจสอบยันความถูกต้องส าหรับการบวก**

**ตัวอย่างที่ 1** หาผลบวกของ 32 12 + และตรวจค าตอบด้วยวิธีการยันความถูกต้อง **วิธีท า** ผลบวกเลขโดด

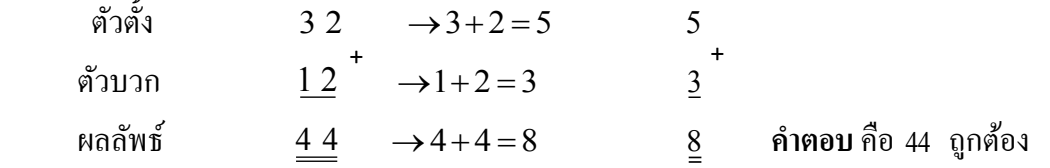

้วิธีการยันความถูกต้องของคำตอบการบวก ว่าการบวกนั้นถูกต้องหรือไม่มีขั้นตอนดังนี้

1. หาผลบวกตัวเลขของสองจำนวนที่นำมาบวกกันคือ 32 ผลบวกเลขโดดคือ 3+2=5

```
และ 12 ผลบวกเลขโดดคือ 1+2=3
```
และคำตอบ 44 ผลบวกเลขโดดคือ  $4+4=8$ 

2. ยันความถูกต้องด้วยการนำมาจากผลบวกเลขโดดของของสองจำนวนที่นำมาบวกกันนั้นกือ 5 กับ 3 บวกกันได้ 8 ซึ่งได้เท่ากับผลบวกเลขโดดของกำตอบ คือ  $4+4 = 8$ แสดงว่า คำตอบถูกต้อง

*แต่เนื่องจากการหาผลบวกเลขโดดที่กล่าวข้างต้นสามารถใช้วิธีการคัดอออกเก้าแทนได้ดังตัวอย่างที่ แสดงวิธีการได้ดังตัวอย่างต่อไปนี้*

**ตัวอย่างที่ 2** หาผลบวกของ 93615 กับ 18209 และตรวจคำตอบด้วยวิธียันความถูกต้อง ้วิธีทำ ใช้วิธีคัดออกเก้า เพื่อความรวดเร็วในการคิดเลข

ผลบวกเลขโดดด้วยการคัดออกเก้า

 $\begin{array}{cccc} 0 & 1 & 8 & 1 & 4 = 1 & \text{1} & \text{8} & 2 & 4 \\ 1 & 0 & 0 & 1 & 0 & 0 \\ 0 & 0 & 0 & 0 & 0 & 0 \end{array}$  $+$   $+$   $+$ 

 9 3 6 1 5 6 **ตัวตั้ง** คัด 9 และ 369 + = ออก เหลือ 15 6 + =  $1 + 8$  2  $+ 9 - 7$   $2$  คัวบวกคัด 9,0 และ 1+8=9 ออกเหลือ 2  $8$  คำตอบ คัด 9 ออก เหลือ  $1+1+1+8+2+4=8$ 

**แสดงวิธีท าอย่างสั้น** 

$$
\begin{array}{ccccccc}\n\hline\n\rightarrow & \rightarrow & \rightarrow & 6 \\
\hline\n\rightarrow & \rightarrow & 2 & \rightarrow & 2 \\
0 & 1 & 8 & 1 & 4 = 111824 & \rightarrow & 8 \\
\hline\n\frac{1}{1} & 0 & 0 & 1 & 4 = 111824 & \rightarrow & 8 \\
\hline\n\end{array}
$$

**์ตัวอย่างที่ 3** หาผลบวกของ 279 กับ 121 และตรวจคำตอบด้วยการคัดออกเก้า วิธีท า การยันความถูกต้อง (การคัดออกเก้า) 1. เราได้กำตอบ 409 1 2 14 2. หาผลบวกเลขโดดของ 279 โดยการคัดออกเลข 9 คือ 0  $\frac{4}{9}$   $\frac{4}{9}$  3. หาผลบวกของ 0 และ 4 ได้ 4 4. ผลบวกเลขโดดของคำตอบ  $409$  คือ  $4$  โดยการตัดออกเลข  $9$  ซึ่งสอดคล้องกับ 4 ในการยันความถูกต้อง (0 + 4 = 4) **์ตัวอย่างที่ 4** ตรวจสอบคำตอบของ 13579 + 24680 ด้วยวิธีคัดออกเก้า  $279$  $0^{+}$ 

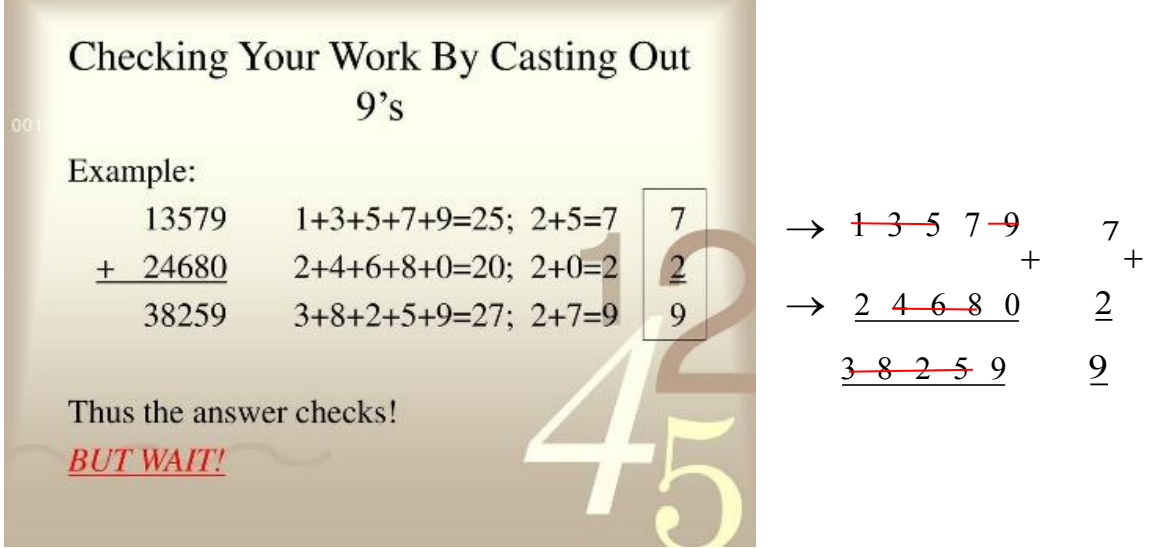

## **สรุปข้ันตอนการคิดดังนี้**

- 1. หาผลบวกเลขโดดของตวัต้ งัและตวับวก ด้วยวิธีคัดออกเก้า
	- 2. หาผลบวกเลขโดดของผลลัพธ์ของเลขสองจำนวนที่นำมาบวกกัน (ในข้อ 1)

3. นำผลบวกเลขโดดของตัวตั้งไปบวกกับผลบวกเลขโดดของตัวที่นำมาบวก แล้วถ้าผลบวกเลขโดด ของผลลัพธ์นี้เท่ากับผลบวกเลขโดดของผลลัพธ์ของเลขสองจำนวนที่นำมาบวกกันนั้น (ในข้อ 2) แสดงว่าคำตอบในการบวกเลขสองจำนวนนั้นถูกต้อง และในทางตรงข้ามก็แสดงว่าคำตอบไม่ถูกต้อง

#### **1.3.2 การตรวจสอบยันความถูกต้องของการลบ**

์ **ตัวอย่างที่ 1** ตรวจสอบว่า 4127−2376=1751 ถูกต้องหรือไม่

วิ<mark>ธีทำ</mark> คัดออกเก้าของตัวตั้งและตัวลบ

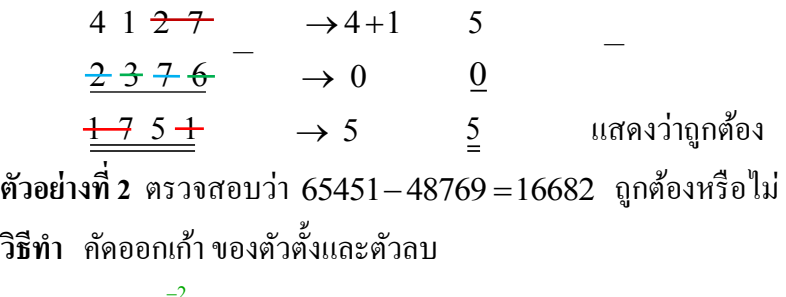

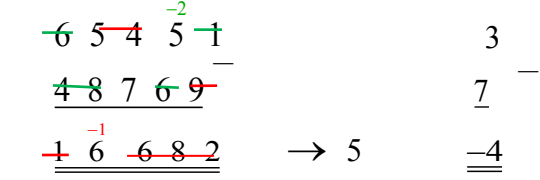

ในกรณีการคัดออกเก้ามีค่าเป็นลบ เนื่องจากการหารเศษเหลือต้องเป็นจำนวนบวก ดังนั้นจะต้องนำ 9 มาบวก กับเศษเหลือที่เป็นจำนวนลบเพื่อให้เศษเหลือมีค่าเป็นบวกตามขั้นตอนการหารของยุคลิค

ดงัน้นั 65451 48769 3 7 4 − → − =−

**เพราะฉะนั้น** 65451 – 48769 → 3 – 7 = –4 → –4 + 9 = 5

**ตัวอย่างที่ 3** หาค่าของ 35567 11828 − และตรวจสอบผลเฉลยยันความถูกต้อง

**วิธีท า** การตรวจสอบยันความถูกต้อง

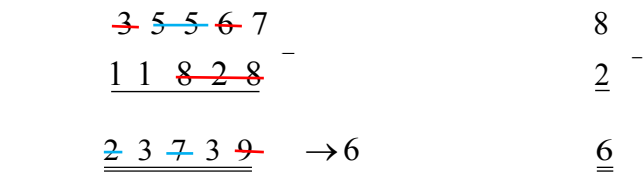

**สรุป** ใช้การคัดออกเก้ายันความถูกต้องเป็นจริง

**1.3.3การตรวจสอบยันความถูกต้องของการคูณ**

**์ตัวอย่างที่ 1** ตรวจสอบว่า 243×257 = 62451 ถูกต้องหรือไม่ วิ<mark>ธีทำ</mark> คัดออกเก้าของตัวตั้งและตัวคูณ

 $243 \rightarrow 9 \rightarrow 0$  $257 \rightarrow 5$  ดังนั้น  $243 \times 257 \rightarrow 0 \times 5 = 0$ คัดออกเก้าของค าตอบ 62451 0 →ค าตอบถูกต้อง **ตัวอย่างที่ 2** ตรวจสอบว่า 4672 3469 16207168 u = ถูกต้องหรือไม่ วิ**ธีทำ** คัดออกเก้าของตัวตั้งและตัวคูณ

```
4672 \rightarrow 13469 \rightarrow 4 ดังนั้น 4672 \times 3469 \rightarrow 1 \times 4 = 4 คัดออกเก้าของตอบ 16207168 4 → ดงัน้นัคา ตอบถูกตอ้ง
ตัวอย่างที่ 3 หาค่าของ 87614 3u และตรวจสอบผลเฉลยยันความถูกต้อง
วิธีท า การยันความถูกต้อง
```
8 7 6 1 4  
\n3  
\n2 2 1 0 1 2 = 262842  
\n
$$
\frac{3}{4}
$$
  
\n $\frac{3}{4}$   
\n $\frac{3}{4}$   
\n $\frac{2}{4}$   $\rightarrow 6$ 

ผลบวกเลขโดดของ 262842 ผลบวกเลขโดด เท่ากับ $\mathfrak b$ 

 $18 \rightarrow 9 \rightarrow 0$ 

**สรุป** ใช้การคัดออกเลขเก้าตรวจสอบยันความถูกต้องเป็ นจริง

**ตัวอย่างที่ 4** หาผลคูณของ 84791247 ด้วย 25 และตรวจสอบยันความถูกต้อง ้**วิธีทำ** เขียนศูนย์สองตัวที่ท้ายเลข 84791247 ได้ผลลัพธ์เป็น 8479124700

หาร 8479124700 ค้วย 4 = 8479124700 ÷ 4 = 2119781175 ดังนั้น  $84791247 \times 25 = 2119781175$ วิธีการคัดออกเก้า (Casting Out Nines) ตัวตั้ง  $84791247 \rightarrow 6$ ตัวคูณ 25 $\rightarrow$ 7 คำตอบ = 2119781175  $\rightarrow$  6 ดังนั้น  $7 \times 6 = 42 \rightarrow 6$ 

 $\times$ 

#### **1.3.4 การตรวจสอบยันความถูกต้องของการหาร**

การยันความถูกต้องของการหาร ต้องใช้สมการจากข้ นั ตอนการหาร

```
 ตัวตั้ง = ตัวหาร u ผลลัพธ์ + เศษเหลือ
ตัวอย่างที่ 1 แสดงผลเฉลยการหารถูกต้องของ 671 \div 4 = 167 + \frac{3}{4}4
                                                       \div 4 = 167 + \frac{3}{4} ด้วยวิธีกัดออกเก้า
วิ<mark>ธีคิด</mark> จากสมการขั้นตอนการหาร
ก าหนดให้ ตวัต้
              ตัวตั้ง = ตัวหาร \times ผลลัพธ์ + เศษเหลือ
                671 = 167 \times 4 + 3LHS = RHSคัดออกเก้า สำหรับตัวตั้ง 671\!\rightarrow\!5\mathring{\mathfrak{a}}าหรับตัวหาร 4\rightarrow4
               สำหรับผลลัพธ์ 167 \rightarrow 5\hat{\mathfrak{a}}าหรับเศษเหลือ 3→3
RHS = ตัวหาร \times ผลลัพธ์ + เศษเหลือ = 167\times4 + 3 \rightarrow 4\times5 + 3 \rightarrow 2 + 3 \rightarrow 5
LHS= ตวัต้
งั= 5 ดงัน้นัคา ตอบถูกตอ้ง
ีวิ<mark>ธีทำ</mark> จากสมการขั้นตอนการหาร
ตัวตั้ง = ตัวหาร \times ผลลัพธ์ + เศษเหลือ
                            671 = 4 \times 167 + 3จากวิธีการคัดออกเก้า5 = 4 \times 5 + 35 = 20 + 3 \rightarrow 5หรือจากตัวอย่างที่ 1 กรณีผลหารเป็นทศนิยม 671 \div 4 = 167.75ก าหนดให้ ตวัต้
              ตัวตั้ง = ตัวหาร \times ผลลัพธ์
                 671 = 167.75 \times 4LHS = RHSคดัออกเกา้สา หรับตวัต้
                            671 \rightarrow 5 ส าหรับตัวหาร 4 4 →
         สำหรับผลลัพธ์ 167.75 \rightarrow 8จากสมการขั้นตอนการหาร \;\;\mathrm{RHS} = ตัวหาร \times ผลลัพธ์ = 4\times8 = 32 \rightarrow 5
LHS = ตัวตั้ง = 5   ดังนั้นกำตอบถูกต้อง
```
## ีวิ<mark>ธีทำ</mark> จากสมการขั้นตอนการหาร

ตัวตั้ง = ตัวหาร  $\times$  ผลลัพธ์

 $671 = 4 \times 167.75$ 

จากวิธีการคัดออกเก้า  $5 = 4 \times 8 \rightarrow 32 \rightarrow 5$ 

**หมายเหตุ**

**Why Casting Out** Nine Works-Why **Casting Out Elevens Works** 

การตรวจสอบความถูกต้องของค าตอบในการค านวณด้วยวิธีการคัด ออกเก้า (Casting Out Nines)จะมีปัญหา อันเนื่องจากอันดับของ ้ตัวเลขโดดในแต่ละหลักของจำนวนต่างกันแต่ผลบวกตัวเลขทุก ๆ หลักมีค่าเท่ากนั ดงัตวัอยา่ งน้ี

```
ผลบวกเลขโดดของ 634 \rightarrow 6 + 3 + 4 = 4ผลบวกเลขโดดของ 463 \rightarrow 4+6+3=4ผลบวกเลขโดดของ 643 \rightarrow 6 + 4 + 3 = 4
```
ด้วยเหตุผลข้างต้นนักคณิตศาสตร์พบวิธีแก้ปัญหาด้วยวิธีการคัดออกสิบเอ็ด (Casting Out Elevens) คือ กล่าวคือ "วิธีการคัดออกสิบเอ็ดเหมาะกับการคำนวณที่จำนวนที่นำมาคิดเลขมีค่ามาก ๆ หรือประกอบด้วย ้ เลขโดดหลาย ๆ หลัก ถ้าอันดับของตัวเลขโดดในแต่ละจำนวนต่างกันจะได้ผลบวกเลขโดดต่างกันทันที นั่น หมายความว่าวิธีการคัดออกสิบเอ็ดใช้ได้ดีกว่าวิธีการคัดออกเก้า

แต่ก่อนที่จะศึกษาการตรวจสอบคำตอบถูกต้องของการคำนวณด้วยการยันความถูกต้อง ด้วยวิธีการคัด ้ ออกสิบเอ็ด นั้นจะกล่าวสมบัติการหารจำนวนใดด้วยสิบเอ็ดเสียก่อน ดังต่อไปนี้

#### **1.4 เศษเหล อของจ านวนที่ถูกหารด้วยสิบเอ็ด (11) ื**

แต่ก่อนที่เราจะศึกษาการคัดออกสิบเอ็ด จะต้องศึกษามีสมบัติของ 11 สำหรับการหารจำนวนใด ๆ เสียก่อนเพื่อความเข้าถึงเศษเหลือของการหารนั้น จากความรู้ทฤษฎีทวินาม (Binomial Theorem)

พิจารณา 
$$
(a-b)^2 = (a + (-b))^2 = a^2 - 2ab + b^2
$$
  
\n $(a-b)^3 = (a + (-b))^3 = a^3 - 3a^2b + 3ab^2 - b^3$   
\n $(a-b)^4 = (a + (-b))^4 = a^4 - 4a^3b + 6a^2b^2 - 4ab^3 + b^4$   
\n $(a-b)^5 = (a + (-b))^5 = a^5 - 5a^4b + 10a^3b^2 - 10a^2b^3 + 5ab^4 - b^5$   
\n $\tilde{a}$ รนกต ทวินามที่ยกกำลังถู่เมื่อกระจายนล้วพจน์สุดท้ายจะมีเครื่องหมายเป็นบวก ในทางตรงข้าม

ทวินามที่ยกกำลังคี่เมื่อกระจายแล้วพจน์สุดท้ายจะมีเครื่องหมายเป็นลบ ี **ต่อมาลองพิจารณา** จำนวนสองจำนวนนี้ 3758 และ 50292 เมื่อเรากระจายให้อยู่ในรูปของค่าประจำตำแหน่ง ของเลขฐานสิบจะไดรู้ปแบบดงัน้ี

$$
3758 = 3 \cdot (10)^3 + 7 \cdot (10)^2 + 5 \cdot (10) + 8
$$
  
\n
$$
58454 = 5 \cdot (10)^4 + 8 \cdot (10)^3 + 4 \cdot (10)^2 + 5 \cdot (10) + 4
$$
 *unu* 10  $\stackrel{\text{def}}{\text{def}} (11-1) = 10$   
\n
$$
3758 = 3 \cdot (11-1)^3 + 7 \cdot (11-1)^2 + 5 \cdot (11-1) + 8
$$
  
\n
$$
58454 = 5 \cdot (11-1)^4 + 8 \cdot (11-1)^3 + 4 \cdot (11-1)^2 + 5 \cdot (11-1) + 4
$$

เมื่อพิจารณา  $(11 - 1)^3 = 11^3 - 3 \cdot 11^2 + 3 \cdot 11 - 1$  ถ้านำ 11 หารจำนวนนี้แล้ว เศษเหลือจะเท่ากับ −1  $(11-1)^4 = 11^4 - 4 \cdot 11^3 + 6 \cdot 11^2 - 4 \cdot 11 + 1$  แต่ถ้านำ 11 หารจำนวนนี้ เศษเหลือจะเท่ากับ +1

ดังนั้น ถ้าพิจารณาอย่างละเอียดแล้วถ้านำ 3758÷11แล้วเศษเหลือจะเท่ากับ −3+7−5+8=7 ี และในทำนองเดียวกัน ถ้านำ 58454÷11แล้วเศษเหลือจะเท่ากับ 5−8+4−5+4=0

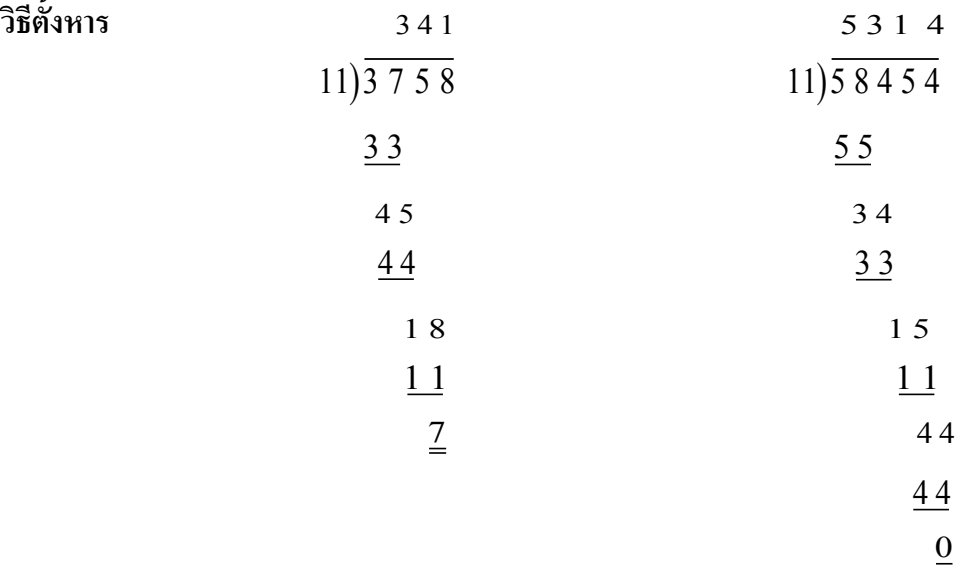

สรุป การหาเศษเหลือของจำนวนใด ๆ ที่หารด้วย 11 นั้นเป็นดังนี้

- แบ่งตัวเลขของจำนวนที่จะถูกหารด้วย 11 นั้น ออกเป็นสองส่วนคือเลขโดดตำแหน่งหลักคี่กับเลข โดดตำแหน่งหลักคู่ แล้วหาผลบวกเลขโดดของตำแหน่งหลักคู่ กับ ผลบวกเลขโดดของตำแหน่ง
- หลักอี่ (การนับเริ่มตำแหน่งอี่ที่หลักหน่วย)
- น าผลบวกเลขโดดของต าแหน่งหลักคี่ ลบ ด้วยผลบวกเลขโดดของต าแหน่งหลักคู่ ถ้าผลต่างของ ี ผลบวกข้างต้นนั้นเป็น  $_{0}$  หรือ 11 หรือพหุคูณของ 11 แล้วแสดงว่า จำนวนนั้น 11 หารลงตัวใน ทางตรงข้ามผลต่างของผลบวกข้างต้นนั้นไม่ได้ 0 หรือ 11 หรือพหุคูณของ 11 แสดงว่าจำนวนนั้น 11หารไม่ลงด้วย และผลต่างของผลบวกตัวเลขหลักคู่กับตัวเลขหลักคี่ก็จะเป็ นเศษเหลือของการ หารด้วย <sup>11</sup> น้นัอีกดว้ย
- ในกรณีหาผลต่างของผลบวกตัวเลขของตำแหน่งหลักคี่กับผลบวกตัวเลขของตำแหน่งหลักคู่ มีค่า เป็นจำนวนลบ ซึ่งจำนวนที่หารด้วย 11 เศษเหลือเป็นจำนวนลบ ปกติเศษเหลือต้องเป็นจำนวนบวก ตามขั้นตอนการหาร ให้นำเป็นเศษเหลือที่เป็นจำนวนลบบวกกับ 11 อีกครั้งจนได้เป็นจำนวนบวก ก็จะเป็นเศษเหลือของการหารน้นั

**ตัวอย่างที่ 1** แสดงว่า 14641 ถูกหารด้วย 11ลงตัว

 $\overrightarrow{3}$ **ชีทำ** หาผลบวกเลขโดดตำแหน่งหลักคี่  $=$   $1+6+1=8$  (หลักที่ 1,3,5)

หาผลบวกเลขโดดตำแหน่งหลักคู่  $=$  4+4=8 (หลักที่ 2,4)

ผลต่างของผลบวกเลขโดดหลักคู่กับหลักคี่ข้างต้น  $=$ 8 $-$ 8 $=$ 0

**ดังนั้น** 14641 ถูกหารด้วย <sup>11</sup> ลงตัว เขียนแทนด้วย 1114641

ี วิ**ธีลัดทำใด้ดังนี้ -** เขียนตัวเลขสลับลำดับกลับกันจากหลังสุดไปหน้าสุดของตัวเลขจำนวนนั้น

- ใส่เครื่องหมาย (+) กับตัวเลขตำแหน่งหน้าสุดแล้วใส่เครื่องหมาย (−) กับตัวเลข หลกัถดัไปโดยสลบักนัไปเช่นน้ี

- หาผลบวกตัวเลขทุกตำแหน่งที่คิดเครื่องหมายข้างต้นด้วยวิธีปกติ

- ในกรณีที่ผลบวกเป็นจำนวนลบแต่เศษเหลือต้องเป็นจำนวนบวกตามขั้นตอนการหาร ให้บวก 11 กับเศษเหลือจำนวนลบนั้นให้เป็นเศษเหลือจำนวนบวก

ดังนั้นผลบวกเลขโดด 11 ของ 14641: $-1+4-6+4-1=0$ 

**ตัวอย่างที่ 2** หาเศษเหลือของ 542781192 ถูกหารด้วย 11 มีค่าเท่าไร

ี **วิธีท**ำ สลับลำดับตัวเลขหลังสุดกับตัวหน้าสุดโดยเรียงลำดับดังนี้

## 542781192: 2,9,1,1,8,7,2,4,5

 แล้วแสดงการหาผลบวกของตัวเลขแต่ละหลักโดยตัวหน้าสุดใส่เครื่องหมายบวกแล้วตัวเลขหลักถัดไปใส่ เครื่องหมายลบสลับกันไปจนถึงตำแหน่งสุดท้าย ดังนี้

 $542781192: \quad 2 - 9 + 1 - 1 + 8 - 7 + 2 - 4 + 5 = -3$ 

พบว่าผลบวกเป็นจำนวนลบแล้วให้บวก 11 กับ −3 ดังนั้น −3+11=8 แสดงว่า 11 หาร 542781192 เหลือเศษ 8 **ตัวอย่างที่ 3** หาเศษเหลือของ 382745ถูกหารด้วย <sup>11</sup> มีค่าเท่าไร **วิธีท า** สลับหลักตัวเลขของ 382745 แล้วผลบวกของ 382745

 $382745 + 5 - 4 + 7 - 2 + 8 - 3 = 20 - 9 = 11$ **ผลบวกท่ากับ** <sup>11</sup> แสดงว่า <sup>11</sup> หาร 382745 ลงตัว หรือเศษเหลือเท่ากับ 0 **ตัวอย่างที่ 4** หาเศษเหลือของ 3987ถูกหารด้วย <sup>11</sup> มีค่าเท่าไร **วิธีท า** สลับหลักตัวเลขของ 3987 แล้วผลบวกคิดเครื่องหมายแต่ละหลักของ 3987

 $3987 \cdot 7 - 8 + 9 - 3 = 5$  **ผลบวกท่ากับ** 5 ดงัน้นัแสดงวา่ <sup>11</sup> หาร 3987 ไม่ลงตัว เศษเหลือเท่ากับ 5

## **1.5การตรวจสอบยันความถูกต้องด้วยวิธีการคัดออกสิบเอ็ด**

เนื่องจากการยันความถูกต้องด้วยวิธีคัดออกเก้ามีปัญหาในกรณีที่ผลบวกเลขโดดเท่ากันของจำนวนที่ไม่ เท่ากัน เช่น 125,152,215,251,512 และ 521

ี พบว่าจำนวนข้างต้นมีตัวเลขเหมือนกันแต่เขียนสลับหลักกัน หาผลบวกเลขโดดเท่ากันคือ 8 นี่คือ ้ข้อบกพร่องของวิธีการคัดออกเก้า การคัดออกสิบเอ็ดสามารถแก้ปัญหานี้ได้

### **1.5.1 การตรวจสอบยันความถูกต้องส าหรับการบวก**

**ตัวอย่างที่ 1** ตรวจสอบว่า 2415 289 2794 + = ถูกต้องหรือไม่ ด้วยวิธีการคัดออกสิบเอ็ด

**วิธีทำ** ตัวตั้ง 2415: 5–1+4–2=6

์ ตัวบวก 289: 9−8+2=3

 $\mathbb{R}$ ลลัพธ์ 2794: 4−9+7−2=0

แต่ผลบวกเลขโดดของตัวตั้งและตัวบวก ในที่นี้  $6+3=9$   $\,$  ใม่เท่ากับผลบวกเลขโดดของผลลัพธ์ คือ  $\,$   $\rm o$ **ดังนั้น 2415 + 289 ≠ 2794 ใม่ถูกต้อง** 

เพราะฉะนั้นต้องหาผลบวกใหม่ คือ 2415+289 = 2704 แล้วตรวจสอบความถูกต้องของคำตอบ วิ**ธีทำ** ตัวตั้ง 2415: 5−1+4−2=6

ตัวบวก289: 9 8 2 3 −+ =

 $\mu$ ลลัพธ์ 2704: 4 - 0 + 7 - 2 = 9

ผลบวกเลขโดดของตัวตั้งและตัวบวก ในที่นี้  $6\!+\!3\!=\!9$  เท่ากับผลบวกเลขโดดของผลลัพธ์ คือ 9 ดังนั้น 2415 + 289 = 2704 กกต้อง

**หมายเหตุ**ความแตกต่างพ้ ืนฐานระหวา่ งวิธีการคดัออกเกา้ (Casting Out Nines)กับการคัดออกสิบเอ็ด (Casting Out Elevens) คือ วิธีการคัดออกสิบเอ็ดเหมาะกับการคำนวณที่จำนวนที่นำมาคิดเลขมีค่ามาก ๆ หรือ ประกอบด้วยเลขโดดหลาย ๆ หลัก ส่วนวิธีการคัดออกเก้าจะมีปัญหา อันเนื่องจากอันดับของตัวเลขโดดในแต่ ละจ านวนต่างกันแต่ผลบวกตัวเลขเท่ากัน แต่ในขณะที่วิธีการตัดออกสิบเอ็ด ถ้าอันดับของตัวเลขโดดในแต่ละ ้จำนวนต่างกันจะได้ผลบวกเลขโดดต่างกันทันที นั่นหมายความว่าวิธีการคัดออกสิบเอ็ดใช้ได้ดีกว่าวิธีการคัด ้ออกเก้า ดังตัวอย่างนี้

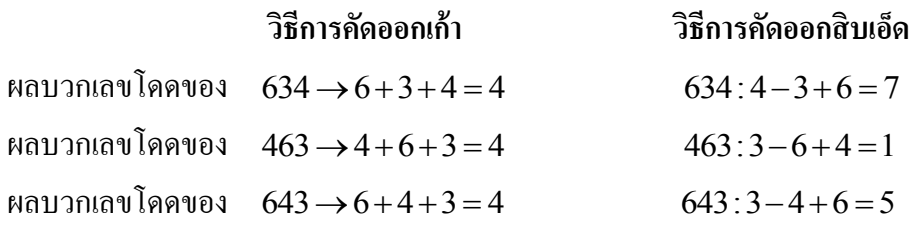

#### **1.5.2 การตรวจสอบยันความถูกต้องส าหับการลบ**

**ตัวอย่างที่ 1** ตรวจสอบว่า 4127 2376 1751 − = ถูกต้องหรือไม่ วิ<mark>ธีทำ</mark> ด้วยวิธีการคัดออกสิบเอ็ดของตัวตั้งและตัวลบ

 $4127: 7 - 2 + 1 - 4 = 2$  $2376: 6 - 7 + 3 - 2 = 0$ ดังนั้น  $4127 - 2376$  :  $2 - 0 = 2$ คัดออกสิบเอ็ดสำหรับคำตอบ 1751:1-5+7-1=2 แสดงว่าถูกต้อง **ตัวอย่างที่2** ตรวจสอบว่า 65451 48769 16862 − =ถูกต้องหรือไม่ ์ ว**ิธีท**ำ ด้วยวิธีคัดออกเก้า ของตัวตั้งและตัวลบ  $6 \cancel{5} \cancel{4} \cancel{5} 1 \rightarrow 12 \rightarrow 3$  $48769 \rightarrow 7$ ดังนั้น  $65451 - 48769$  →  $3 - 7 = − 4$  เนื่องจากเศษเหลือเป็นจำนวนลบต้องบวก 9 เพราะฉะนั้น  $65451 - 48769 \rightarrow 3 - 7 = -4 \rightarrow -4 + 9 = 5$ ใช้วิธีการตัดออกเก้า สำหรับคำตอบ  $\chi \not\!\sim g$  6  $\chi \rightarrow$  5 แสดงว่าคำตอบถูกต้อง แต่ถ้าใช้วิธีคัดออกสิบเอ็ดของตัวตั้งและตัวลบ 65451: 1−5+4−5+6=1  $48769 \cdot 9 - 6 + 7 - 8 + 4 = 6$ ดังนั้น 65451-48769:1-6 = −5 → −5 + 11 = 6 คัดออกสิบเอ็ดสำหรับคำตอบ 16862: 2−6+8−6+1=−1+11=10 นั่นคือ 6≠10 *ซึ่งขัดแย้งกับการตรวจยันความถูกต้องของวิธีคัดออกเก้า แสดงว่าค าตอบไม่ถูกต้อง*

**์ตัวอย่างที่ 3** หาค่าของ 35567−11828 และตรวจสอบผลเฉลยยันความถูกต้อง

**วิธีท า ด้วยวิธีคัดออกเก้า**

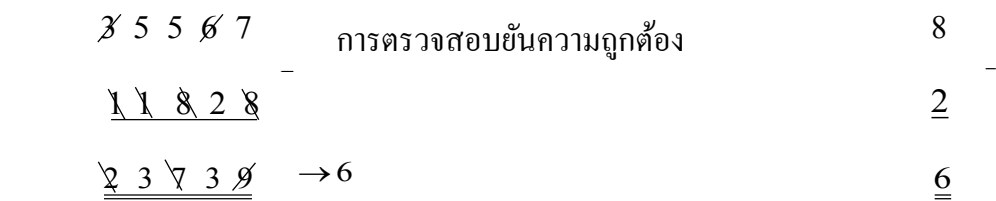

**สรุป** ใช้การคัดออกเก้ายันความถูกต้องเป็ นจริง

 **ด้วยวิธีคัดออกสิบเอ็ด (Casting Out Elevens)**

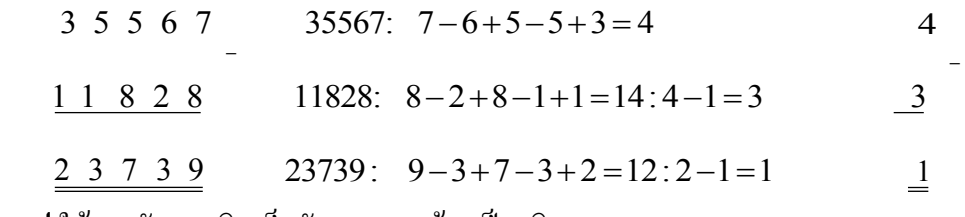

**ี สรุป** ใช้การคัดออกสิบเอ็ดยันความถูกต้องเป็นจริง

**1.5.3 การตรวจสอบยันความถูกต้องส าหรับการคูณ**

ี **ตัวอย่างที่ 1** ตรวจสอบว่า 243×257 = 62451 ถูกต้องหรือไม่

**วิธีท า ด้วยวิธีการคัดออกสิบเอด็ ของตัวต้ังและตัวคูณ**

 $243 \cdot 3 - 4 + 2 = 1$  $257: 7 - 5 + 2 = 4$  ดังนั้น  $243 \times 257:1 \times 4 = 4$ 

**์คัดออกสิบเอ็ดของคำตอบ**  $62451:1-5+4-2+6=4$  **ดังนั้นคำตอบถูกต้อง ตัวอย่างที่ 2** ตรวจสอบว่า 4672 3469 16207168 u =ถูกต้องหรือไม่

วิ**ธีทำ** คัดออกสิบเอ็ดของตัวตั้งและตัวคูณ

 $\overline{4672}$ :  $\overline{2} - \overline{7} + \overline{6} - \overline{4} = -\overline{3} + 11 = 8$  $3469: 9 - 6 + 4 - 3 = 4$ ในที่น้ี 4672 3469 8 4 32 u →u =32: 2 3 1 11 10 − =− + =  $\mu$ ต**่**คำตอบ $\mu$ ท่ากับ 16207168  $:8-6+1-7+0-2+6-1=-1+11=10$  ดังนั้นคำตอบถูกต้อง **ตัวอย่างที่ 3** หาค่าของ 87614 3u และตรวจสอบผลเฉลยยันความถูกต้อง **วิธีท า การคัดออกสิบเอ็ด (Casting Out Elevens)**

 87614 <sup>10</sup> 3 3 2 21 0 1 4 1 8 3 2 262842 <sup>=</sup> การตรวจสอบยันความถูกต้อง 30 : 0 3 3: 3 11 8 − =− − + =

ตัวตั้ง 87614: 4−1+6−7+8=10 ตัวด**ู**ณ 3 ในที่นี้ 87614×3 → 10×3 = 30: 0-3 = -3: -3+11 = 8 คำตอบ 262842:  $2-4+8-2+6-2=8$ **สรุป** ใช้การคัดออกเลขสิบเอ็ดตรวจสอบยันความถูกต้องเป็ นจริง **ตัวอย่างที่ 4** ผลคูณของ 94×49=4606 และตรวจสอบผลเฉลยยันความถูกต้อง **วิธีการคัดออกเก้า** (Casting Out Nines) **วิธีการคัดออกสิบเอ็ด** (Casting Out Elevens) ตัวตั้ง  $94 \rightarrow 4$  ตัวตั้ งั 94 4 → 94: 4 9 5 − =− ตัวคูณ 49 $\rightarrow$ 4 คำตอบ  $4606 \rightarrow 7$ ดังนั้น  $-5 \times 5 = -25$ :  $-(5-2) = -3$ :  $-3+11=8$ **หรือ** <sup>→</sup>9 4 :4 9 = 5 − − →− + = 5 11 6 9 4 <sup>4</sup> <sup>6</sup>  $\frac{4}{9}$   $\rightarrow$   $\frac{4}{9}$   $\frac{9}{9}$   $\frac{19}{19}$   $\frac{5}{19}$  $\frac{4606}{10}$  → 7  $\frac{16}{10}$  → 7  $\frac{4606}{10}$  : 6-0+6-4=8  $\frac{30}{10}$ ดัวคูณ 49: 9−4=5 คำตอบ 4606:  $6-0+6-4=8$ ดังนั้น  $4 \times 4 = 16 \rightarrow 7$  $: 0 - 3 = -3 + 11 = 8$ 

**ตัวอย่างที่ 4** ผลคูณ 504×321 =161874 ถูกต้องหรือไม่

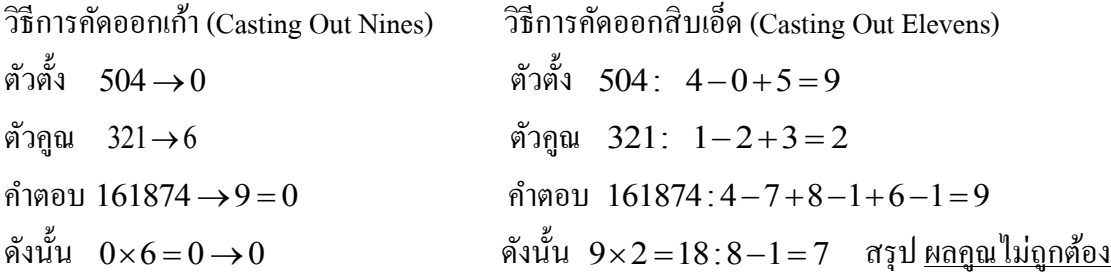

**ตัวอย่างที่5** หาผลคูณของ 84791247 ด้วย 25 และตรวจสอบยันความถูกต้อง ้**วิธีทำ** เขียนศูนย์สองตัวที่ท้ายเลข 84791247 ใด้ผลลัพธ์เป็น 8479124700

หาร 8479124700 ด้วย 4 = 8479124700 ÷ 4 = 2119781175

ดังนั้น  $84791247 \times 25 = 2119781175$ 

## **วิธีการคัดออกเก้า (Casting Out Nines)**

**ตัวตั้ง** 84791247 →6**ตัวคูณ** 25 7 → **ค าตอบ** = 2119781175 →6 ดังนั้น  $7 \times 6 = 42 \rightarrow 6$ 

#### **วิธีการคัดออกสิบเอ็ด (Casting Out Elevens)**

ตัวตั้ง 84791247: $+8-4+7-9+1-2+4-7=-2$ ตัวคูณ 25: $+2-5 = -3$ คำตอบ 2119781175:  $+2-1+1-9+7-8+1-1+7-5=6$ ดังนั้น (-2) $\times$ (-3) = 6 **ตัวอย่างที่ 6** ผลคูณ 3.95×3.95×3.95 = 61.629875 ถูกต้องหรือไม่ **วิธีการคัดออกเก้า** (Casting Out Nines) **วิธีการคัดออกสิบเอ็ด** (Casting Out Elevens)  $3.95 \times 3.95 \times 3.95 \rightarrow 8 \times 8 \times 8 = 512 \rightarrow 8$   $3.95: 5-9+3=-1$  $61.629875 \rightarrow 8$   $3.95 \times 3.95 \times 3.95$  :  $-1 \times -1 \times -1 = -1$  $61.629875 \cdot 5 - 7 + 8 - 9 + 2 - 6 + 1 - 6 = -12$ .

$$
= -12 : -12 + 11 = -1
$$

**ตัวอย่างที่ 7** ผลคูณของ 80706050403×99999999999 = 8070605040219293949597 ถูกต้องหรือไม่

**วิธีการคัดออกเก้า (Casting Out Nines)** 

**ตัวตั้ง**  80706050403 →6

ตัว<mark>ถูณ</mark> 99999999999→ 0 คำตอบ 8070605040219293949597 → 0

ดังนั้น  $6\times0=0 \rightarrow 0$ 

**วิธีการคัดออกสิบเอ็ด (Casting Out Elevens)** 

**ตัวตั้ง** 80706050403:3 0 4 0 5 0 6 0 7 0 8 33:3 3 0 −+−+−+−+−+= −=

ตัว<mark>ดูณ</mark> 99999999999 : 9−9+9−9+9−9+9−9+9−9+9=9

คำตอบ 8070605040219293949597: 7−9+5−9+4−9+4−9+3−9+2−9+1−2+0−4+0−5  $+0-6+0-7+0-8 = -55 = -(5-5) = 0$  ดังนั้น  $0 \times 2 = 0$ 

#### **1.5.4 การตรวจสอบยันความถูกต้องส าหรับการหาร**

ตัวอย่างที่ **1 กรณี** 671÷4=167+ $\frac{3}{4}$ 4  $\div 4\! =\! 167 + \frac{3}{4}$  โดยการใช้วิธีการคัดออกสิบเอ็ด วิ**ธีคิด** เนื่องจากการหารเป็นการผกผันของการคูณ การยันความถูกต้องจึงต้องใช้สมการขั้นตอนการหารมาช่วย **ก าหนดให้** ตวัต้ ตัวตั้ง = ตัวหาร  $\times$  ผลลัพธ์ + เศษเหลือ  $671 = 167 \times 4 + 3$  $LHS = RHS$ วิ<mark>ธีการคัดออกสิบเอ็ด</mark> สำหรับตัวตั้ง 671: $1 - 7 + 6 = 0$  ส าหรับตัวหาร4: 4 4 = สำหรับผลลัพธ์ 167:  $7-6+1=2$  ส าหรับเศษเหลือ 3: 3 **จากสมการขั้นตอนการหาร RHS** = ตัวหาร  $\times$  ผลลัพธ์ + เศษเหลือ = 4 $\times$ 2 + 3 = 8 + 3 = 11:1 - 1 = 0  $\mathbf{LHS} = \overset{\circ}{\mathfrak{g}}$ วตั้ง = 0 ดังนั้นคำตอบถูกต้อง **กรณี**  $671 \div 4 = 167.75$ วิ<mark>ธีคิด กำหนดให้</mark> ตัวตั้ง = ตัวหาร  $\times$  ผลลัพธ์  $671 = 167.75 \times 4$  $LHS = RHS$ ใช้วิธีการคัดออกสิบเอ็ดสำหรับตัวตั้ง  $671: 1 - 7 + 6 = 0$  ส าหรับตัวหาร4: 4 4 = สำหรับผลลัพธ์ 167.75: 5 - 7+7 - 6 + 1 = 0 จากสมการขั้นตอนการหาร  $\rm\,RHS$  = ตัวหาร  $\times$  ผลลัพธ์  $=$  4 $\times$ 2+3  $=$  8+3  $=$   $11$  :  $1\!-\!1\!=\!0$ LHS = ตัวตั้ง = o ดังนั้นกำตอบถูกต้อง หรือวิ<mark>ธีทำ</mark> จาก ตัวตั้ง = ตัวหาร × ผลลัพธ์ + เศษเหลือ  $671 = 4 \times 167 + 3$ จากวิธีการคัดออกสิบเอ็ด  $1 - 7 + 6 = 4 \times (7 - 6 + 1) + 3$  $0 = 4 \times 2 + 3 = 11:0$ **หรือวิธีท า** จาก ตวัต้ งั= ตัวหาร u ผลลัพธ์  $671 = 4 \times 167.75$ จากวิธีการคัดออกสิบเอ็ด  $1 - 7 + 6 = 4 \times (5 - 7 + 7 - 6 + 1) = 4 \times 0 = 0$ 

**์ตัวอย่างที่ 2** ตรวจสอบว่า 4274÷24 เมื่อ ผลหารเท่ากับ 178 เศษเหลือ 2

## **การคัดออกสิบเอ็ด**

สำหรับตัวตั้ง 4274: 4 $-7+2-4 = -5+11 = 6$ ์ สำหรับตัวหาร 24: 4−2=2 ี่ สำหรับผลหาร 178: 8−7+1=2 ส าหรับเศษเหลือ 2: 2 จากขั้นตอนการหา<mark>ร</mark> ตัวตั้ง = ตัวหาร  $_{\times}$  ผลลัพธ์ + เศษเหลือ RHS =  $2 \times 2 + 2 = 6$ LHS = 6 ดงัน้นัคา ตอบถูกต้อง **หรือวิธีการคัดออกสิบเอ็ดท าย่อ ๆ ได้ดังนี้:** จากสมการข้  $4274 = 178(24) + 2$ จากวิ<del>ธี</del>คัดการออกสิบเอ็ด  $4-7+2-4=8-7+1(4-2)+2$  $-5 = (2)(2) + 2$  **แต่เศษต้องเป็นบวก ดังนั้น** −5+11=(2)(2)+2  $6 = 6$ **ตัวอย่างที่3** ตรวจสอบว่า 73521 27 y เมื่อผลหาร = 2723 เศษเหลือ 0 **วิธีท า** สมการการหาร 73521 2723(27) 0 = + จากวิธีการคัดออกเก้า  $0 = (5)(0) + 0 = 0$ จากวิธีการคัดออกสิบเอ็ด  $1 - 2 + 5 - 3 + 7 = (3 - 2 + 7 - 2)(7 - 2) + 0$  $8 = (6)(5) + 0 = 30$  $8=0-3 = −3$  แต่เศษต้องเป็นบวก 8 = −3 + 11 = 8 **สรุป** ผลคูณถูกต้อง

#### **Casting out nines: speed**

- **Q** Question 3: how fast is the algorithm?
- **o** Really, the question is: how much smaller is SUM(n)<br>compared to n?
- o This will determine how fast n gets to be single-digit
- **o** Say  $10^k \le n < 10^{k+1}$
- Say  $10^{-1} \le n < 10^{-1}$ <br>
 Then  $n = b_k b_{k-1} ... b_0$  has k+1 digits<br>
 Hence  $SUM(n) \le 9(k + 1)$
- 
- **o** So  $SUM(n)$  is at most  $\approx 9 \cdot \log_{10} n$